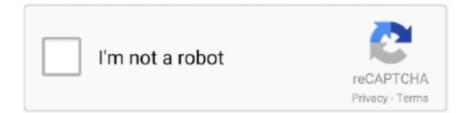

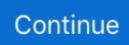

## Install Vmware Workstation 7 On Windows Server 2008 R2

Hyper-V server role Windows Server 2008 r2 x64 Hyper-v inside VMware workstation.. ini' then reboot your host PC for this setting to take affect You can't beat a good ole reboot after changing settings such as this.. As mentioned this is not really a permanent fix (at least I hope it's not) and I'm guessing we can expect to see a VMware Workstation patch which addresses this issue released sometime soon.. iniMar 18, 2008 Guest OS teaming – With teaming, you can configure multiple VMware Workstation guest VMs to start up all at the same time, as a team.. Re: Which VMWare Version for Server 2008 R2 I tried to install VMware VMware-workstation-full-7.. There isn't an official patch fix at the time of writing this post though there is a setting which can be applied to your VMware Workstation install which from my testing so far seems to alleviate the issue.. The problem was that virtualization was not enabled Therefore, before installing server 2008, make sure that virtualization is turned on (from the bios) on your system.

After installing this service pack on your VMware Workstation host PC you may likely experience memory allocation issues and poor performance when trying to run your VMs.. 1 3 from the same PC The introduction of the 'Dynamic Memory' (a new memory management 'enhancement' which allow for higher VM densities within Hyper-V – see here and here for more details ) feature in the recent Microsoft Windows Server 2008 R2 and Windows 7 Service Pack 1 (SP1) release appears to have affected how Windows (Win7 and W2K8 R2) handles it's memory.. This memory issue, which definitely appears to have been introduced with the release of Windows Server 2008 R2 and Windows 7 Service Pack 1, is clearly affecting the wider VMware Workstation Community, as can be seen in this VMware forum thread here.. x15-50365 iso, the SHA1 is A5F2A02C9A1F6BB1BCD7 Atkins diet Original low carb experts! Low carb living is all about making good, healthy choices.. Technorati Tags: VMware, Workstation, 7 1, 7 1 3, Microsoft, Windows 7, memory, error, BSOD, allocation, fixInstalling a 64-bit operating system on VMware can be a bit tricky as it does not install unless virtualization is activated from the Bios settings.. Says loading files, then starting Windows, then it will just sit at a Jan 27, 2013 Is it possible to install Hyper-V inside VMware Workstation 7.. In this post I will tell you how to install Windows Server 2008 R2 x64 and x86 (32 bit) on VMware 7.. I have Vmware workstation and im working on windows vista what i need is to install windows server.. If you are also affected with this memory problem then you may also want to consider adding the following parameter:Edit the 'config.

## how to install windows server 2016 on vmware workstation 15

how to install windows server 2016 on vmware workstation 15, install windows server 2019 on vmware workstation, how to install windows server 2012 on vmware workstation 15, can i install vmware workstation on windows server 2016, install windows server 2019 on vmware workstation 15, how to install windows server 2003 in vmware workstation step by step, how to install windows server 2018 in vmware workstation, how to install windows server 2012 r2 in vmware workstation, install windows server 2016 evaluation on vmware workstation 15, install windows server 2003 vmware workstation, installing vmware workstation windows server 2012 r2, install vmware workstation on windows server 2016, install vmware workstation on windows server 2012, install vmware workstation on windows server 2019, install vmware workstation on windows server 2012, install vmware workstation on windows server 2012, install vmware workstation 15 install vmware workstation 12 install vmware workstation on windows server 2012 r2, can i install vmware workstation on windows server 2012 r2, can i install vm

I second that this is most likely a corrupt iso I'm actually currently fighting through what appears to be an Akamai (content delivery network) node with a bad copy stored, so until I can get it to expire or assign a new node for download I'm stuck.. I performed testing on a HP G62 core i3 system For enabling virtualization on this machine the steps are as follows: Restart system, Press Esc, Select F10 and enable virtualization.. ini' file which can be found here: C:ProgramDataVMwareVMware Workstationconfig.. When I first attempted to install a 64-bit Server on VMware and Virtual Box I got an error that the software was unable to recognize the hardware as 64-bit.. What this means is that you could have a Win 2008 DC, an Exchange 2007 Server, and say, a Windows 2008 OCS Server, all as different guest VMs.. Without enabling this option, VMware will not recognize your hardware as a 64-bit capable.. Aug 09, 2012 I am trying to install the trial of 2008 R2 on VMware Workstation 8, and I am having issues.. Add the following line to the config file: vmmon disableHostParameters = 'TRUE'After adding this line to the 'config.

## how to install windows server 2012 on vmware workstation 15

0 0-203739 and it works fine with the same machine Oct 20, 2009 Hi there, Im new to the concept of vmware.. This is an issue which will likely have been affecting those of you, like myself, who upgraded their Windows 7 PC to Service Pack 1 and also run VMs under VMware Workstation 7.. Symptoms observed so far range from very slow performance of the VMs (W2K3, W2K8, Win 7 mix) through to the occasional BSOD, also a common error you may receive mentions failed memory allocation.. For the x15-59754 iso, the SHA1 is AD855EA913AAEC3F1D0E1833C1AEF7A0DE326B0A For the.. Note that even if you're a volume licensing customer and not MSDN, the SHA1 hashes are still available to view on the MSDN site even if the downloads are not accessible (for some unknown reason they're missing from the licensing download site).

## install windows server 2019 on vmware workstation 15

e10c415e6f